## **Gestão de Concursos de Professores**

Anualmente, no final do ano lectivo, o Ministério da Educação com vista à preparação do ano lectivo seguinte, abre um concurso para a colocação dos professores nas várias escolas do país.

Para esse efeito, anteriormente, o Conselho Directivo de cada escola faz chegar ao ministério o conjunto de vagas que são necessárias preencher.

Os serviços do ministério com base nesses dados compilam e fazem publicar a Lista de Vagas a Concurso (ver anexos) ordenada por distrito, onde aparecem, para cada escola desse distrito, o número de vagas existentes para cada grupo disciplinar (1º grupo – Matemática, 2º Grupo –Geografia, etc.).

Anexada a essa lista é fornecida ainda uma outra (Lista de Escolas – ver anexos) com os detalhes correspondentes às várias escolas de todo o país.

Cada docente que pretenda candidatar-se preenche sempre um impresso (Impresso de Candidatura – ver anexos) onde indica, além de alguns dados pessoais, as suas habilitações, o grupo disciplinar em que pretende concorrer e o seu tempo de serviço. Nesse impresso indica também, por ordem de preferência, os códigos das escolas a que concorre. No máximo cada professor poderá concorrer a 10 escolas diferentes.

O Sistema de Gestão dos Concursos de Professores pretendido deverá, para além de guardar a informação relativa aos Concursos, possuir diversas funcionalidades explicadas mais a diante.

## **Objectivos:**

- **1.** Defina os relacionamentos que entenda necessários entre as tabelas de informação. Construa o diagrama entidades-relacionamentos (E-R) que ilustre os relacionamentos definidos.
- **2.** Crie a estrutura adequada para cada tabela de informação, tendo em conta a atribuição correcta de cada tipo de dados aos respectivos campos de informação e os relacionamentos entre as tabelas a definir posteriormente. Respeite as regras estabelecidas na normalização de dados.
- **3.** Introduza dados fictícios em cada tabela, tendo em conta o que definiu anteriormente.
- **4.** Crie um Menu de arranque que sirva de suporte a toda a aplicação. O Menu deverá conter um conjunto de botões que permitam o acesso aos diferentes processos da aplicação.
- **5.** Construa formulários associados a todas as tabelas principais tendo em conta os seguintes requisitos:
	- 5.1 Associar um botão que permita sair do formulário e voltar ao Menu Principal.
- 5.2 Pelo menos um formulário de suporte a uma tabela deverá ter um subformulário.
- **6.** Apresente as consultas que permitam efectuar a selecção de dados adequada a cada um dos seguintes pedidos:
	- 6.1 Qual a escola mais pretendida pelos professores.
	- 6.2 Quais os professores que pretendem concorrer a uma determinada escola e em que preferência.
	- 6.3 Quantas vagas existem para cada área disciplinar e quantos candidatos
	- 6.4 Quais os professores com maior tempo de serviço (10 primeiros) em cada área disciplinar
- **7.** Elabore os seguintes relatórios que apresentem:
	- 7.1 A lista de vagas por escolas.
	- 7.2 A lista de informações sobre cada uma das escolas*.*
	- 7.3 A lista de professores ordenados por área disciplinar e tempo de serviço.

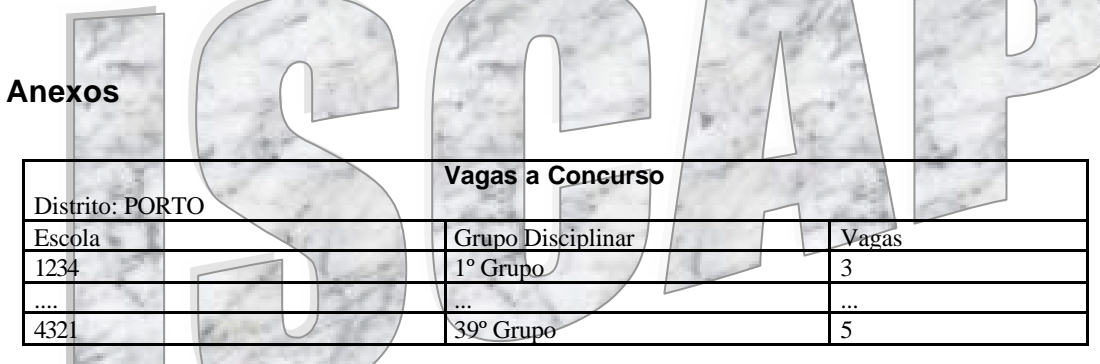

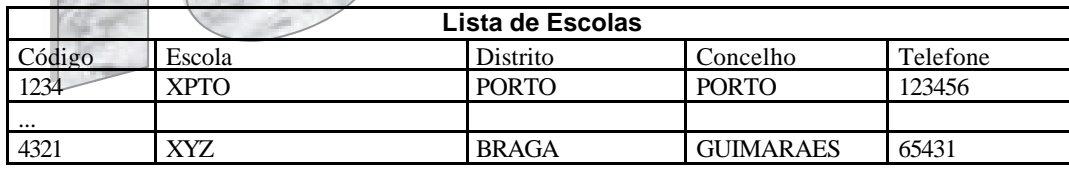

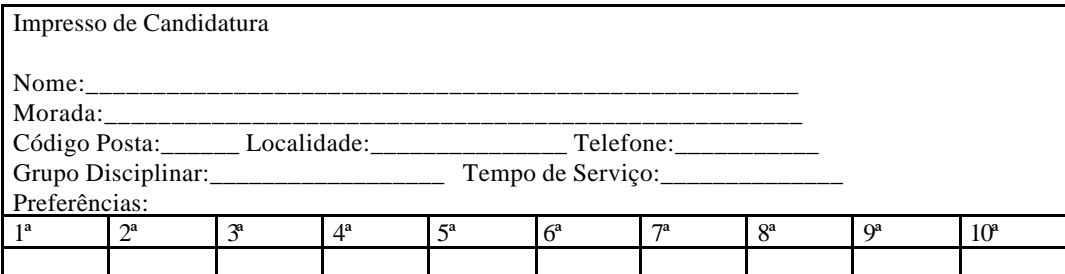